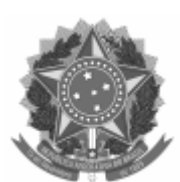

Universidade Federal de Pelotas

# EDITAL

Processo nº 23110.020386/2022-48

# EDITAL CRA Nº 18/2022 - PAVE 2022

A Universidade Federal de Pelotas (UFPel), através do Núcleo de Processos Seletivos (NPS), da Coordenação de Registros Acadêmicos (CRA), da Pró-Reitoria de Ensino (PRE), torna pública a realização de seleção de candidatos através do Processo Seletivo Seriado, **PAVE – PROGRAMA DE AVALIAÇÃO DA VIDA ESCOLAR**, que preencherá 20% das vagas oferecidas nos cursos de graduação presenciais no ano letivo de 2023 (conheça-os em [Mostra de Cursos UFPel](https://wp.ufpel.edu.br/mostradecursos/videos-dos-cursos/)), para o sub-programa composto pelo triênio 2020/2022, conforme Parecer Normativo nº 70/2022 - COCEPE, e Resolução nº 06/2018 - CONSUN. Poderão participar do PAVE 2022 os estudantes de Ensino Médio regularmente matriculados nos anos de 2020, 2021 e 2022 em escolas públicas da rede municipal, estadual e federal ou particulares de todo território nacional, conforme detalhamento presente neste Edital.

# 1. **DAS DISPOSIÇÕES PRELIMINARES**

1.1. Para efeitos desse Edital, entende-se por:

1.1.1. **PAVE** – Programa de Avaliação da Vida Escolar, que se caracteriza por ser um processo seletivo seriado, gradual e sistemático, composto por três *etapas* realizadas pelo *candidato* ao longo do Ensino Médio, sendo que o conjunto dessas etapas formam um *Subprograma*.

1.1.2. **Candidato** – estudante regularmente matriculado no Ensino Médio nos anos de 2020, 2021 ou 2022, em instituições públicas (municipais, estaduais ou federais), ou particulares, de todo território nacional.

1.1.3. **Etapa 1** – exame de avaliação, realizado por meio de prova objetiva, quando o candidato está matriculado no 1º (primeiro) ano do Ensino Médio Regular, com duração de **três anos**; ou no 2º (segundo) ano de Ensino Médio que tiver duração de **quatro anos;** ou nos semestres correspondentes, em caso de **organização semestral.**

1.1.4. **Etapa 2** – exame de avaliação, realizado por meio de prova objetiva, quando o candidato está matriculado no 2º (segundo) ano do Ensino Médio Regular, com duração de **três anos**; ou no 3º (terceiro) ano quando o Ensino Médio que tiver duração de **quatro anos**, ou nos semestres correspondentes, em caso de **organização semestral.**

1.1.5. **Etapa 3** – exame de avaliação, realizado por meio de prova objetiva e de redação dissertativa, quando o candidato está matriculado no 3º (terceiro) ano do Ensino Médio Regular, com duração de **três anos**; ou no 4º (quarto) ano do Ensino Médio que tiver duração de **quatro anos**, ou nos semestres

correspondentes, em caso de **organização semestral.** A realização da Etapa 3 é obrigatória para o candidato concorrer às vagas do PAVE, devendo realizar, no mínimo, outra Etapa além dela.

1.1.6. **Subprograma** – ciclo trienal de Etapas sucessivas cumpridas pelo candidato ao longo do Ensino Médio.

1.1.7. **Migração** – solicitação (que ANTECEDE a inscrição, conforme cronograma apresentado neste edital) de **troca de Subprograma**, em virtude de: (a) reprovação; (b) alteração na estrutura do Ensino Médio; ou (c) atraso no calendário escolar, por greve ou outro evento. Tal solicitação ocorre por meio do Formulário Digital específico, que consta no item 2 deste edital.

1.1.8. **Participação** – solicitação (que ANTECEDE a inscrição, conforme cronograma apresentado neste edital) para **participar na próxima Etapa do PAVE, mesmo não tendo realizada a Etapa anterior** quando estava matriculado no período letivo adequado. Em caso de aceite da solicitação de Participação, será atribuída nota zero à Etapa 1 ou 2 não realizada, possibilitando a continuidade do candidato no processo seletivo, realizando, na totalidade, as Etapas 1 e 3 ou as Etapas 2 e 3. Tal solicitação ocorre por meio do Formulário Digital específico, que consta no item 3 deste edital.

1.1.9. **Matriz de Referência** – conjunto de conteúdos escolares, conhecimentos, habilidades e competências que balizam os exames anuais, apresentada neste Edital no ANEXO II - MATRIZ DE REFERÊNCIA.

1.2. O Programa de Provas do PAVE 2022 segue a Matriz de Referência que consta no ANEXO II deste Edital, ela foi organizada por especialistas de cada área do conhecimento, numa parceria entre a UFPel e as Instituições de Ensino Médio da região sul do Rio Grande do Sul.

1.2.1. Os elaboradores das questões e da proposta de redação, desafiados a pensar junto a construção da prova, são professores do Ensino Médio e/ou Superior das diferentes disciplinas que compõem cada uma das áreas de conhecimento. Eles são selecionados por Chamada Pública através de um **Sistema de Cadastro de Docentes**.

1.2.2. O PAVE 2022 contempla os seguintes Subprogramas:

- Subprograma XVII 2020/2022 **Etapa 3 no PAVE 2022**
- Subprograma XVIII 2021/2023 **Etapa 2 no PAVE 2022**
- Subprograma XIX 2022/2024 **Etapa 1 no PAVE 2022**

1.3. O PAVE 2022 será regido por este Edital, e apresenta particularidades para cada uma das Etapas, devidamente descritas. A inscrição do candidato implicará ciência e aceitação das condições estabelecidas neste Edital, das quais, não poderá alegar desconhecimento, acatando na íntegra as normas aqui definidas.

1.3.1. O candidato deverá orientar-se no sentido de, antes de efetuar o pagamento do valor da inscrição, tomar conhecimento de todas as condições exigidas neste Edital, dos quais não poderá alegar desconhecimento.

1.3.2. Poderá ser cancelada a inscrição do candidato, tornando nulos os atos dela decorrente, se for verificado o não cumprimento das obrigações fixadas neste Edital, a qualquer tempo.

1.3.3. A leitura e o cumprimento estrito das normas deste Edital, a busca de esclarecimentos e a postulação tempestiva de retificações necessárias constitui ônus do candidato e é de sua inteira responsabilidade acompanhar toda e qualquer publicação referente ao processo, que serão divulgadas exclusivamente no

site do PAVE ([https://wp.ufpel.edu.br/pave/\)](https://wp.ufpel.edu.br/pave/).

1.3.4. O PAVE 2022 é executado pelas Pró-Reitoria de Ensino e Pró-Reitoria de Gestão de Pessoas, em parceria com a Superintendência de Gestão de Tecnologia da Informação e Comunicação.

1.4. O PAVE 2022 é realizado por meio de sistemas de vagas e opção cota/curso/turno, conforme a escolha do candidato realizada somente na inscrição para a **Etapa 3** do PAVE.

1.4.1. Do total de vagas oferecidas pela UFPel para o **primeiro e segundo semestres letivos de 2023**, em cada um dos cursos de graduação e semestres de ingresso, **20% (vinte por cento)** serão destinadas ao PAVE, conforme detalhamento apresentado no **ANEXO I - QUADRO DE VAGAS** deste Edital.

1.4.2. O QUADRO DE VAGAS, anexado a este Edital, informa os cursos, os semestres letivos de ingresso e o turno em que são ofertados.

1.4.3. Das vagas destinadas ao PAVE, 90% (noventa por cento) ficam reservadas para estudantes que cursaram o Ensino Médio **integralmente** em Instituições Públicas de Ensino, para ingresso em cada um dos cursos da UFPel no **primeiro e segundo semestres letivos de 2023** (em conformidade com a Resolução nº 06/2018 - CONSUN)**.**

# 2. **MIGRAÇÃO DE SUBPROGRAMA**

2.1. A **Migração é a troca de Subprograma** e deverá ser solicitada somente pelo candidato que já fez, pelo menos, uma etapa do PAVE e teve que repetir ou adiar a realização da próxima etapa, em virtude de **reprovação, alteração na estrutura do Ensino Médio ou atraso no calendário letivo da escola**.

2.2. Aos candidatos matriculados em 2022 no período letivo escolar apropriado a realizar a **Etapa 1** do PAVE 2022, NÃO HÁ NECESSIDADE DE SOLICITAR MIGRAÇÃO, em nenhuma circunstância. Basta realizar a inscrição na Etapa 1 do PAVE 2022.

2.3. O pedido de **Migração para as Etapas 2 ou 3** deverá ser realizado nos dias 5 de julho a 12 de setembro de 2022**, exclusivamente** pelo [Formulário Digital](https://forms.gle/9Jvi9fvXXKzTdhUr9) de Migração:

> a) Caso o candidato precise trocar de Subprograma nesta edição [migrar do Subprograma XVII (2020-2022) para o XVIII (2021-2023) para realizar a Etapa 2 no PAVE 2022], em virtude de reprovação, mudança na estrutura do Ensino Médio, greve ou atraso no calendário escolar. Para tanto, deverá preencher corretamente o formulário. [**Se a solicitação for aceita, estará apto a realizar a inscrição na Etapa 2 do PAVE 2022]**.

> b) Caso o candidato precise trocar de Subprograma nesta edição [migrar do Subprograma XVI (2019-2021) para o XVII (2020-2022) para realizar a Etapa 3 no PAVE 2022], em virtude de reprovação, mudança na estrutura do Ensino Médio, greve ou atraso no calendário escolar. Para tanto, deverá preencher corretamente o formulário. [**Se a solicitação for aceita, estará apto a realizar a inscrição na Etapa 3 do PAVE 2022].**

2.4. Os pedidos de Migração deverão ser feitos exclusivamente de forma digital e no formulário correspondente, no período informado no cronograma deste edital.

2.4.1. O candidato deve Migrar de Subprograma para realizar a Etapa em conformidade com a sua matrícula do Ensino Médio em 2022, devendo comprová-la, anexando no Formulário Digital de Migração, o Atestado Escolar assinado e carimbado pela escola em que se encontra matriculado.

2.5. O resultado dos pedidos de Migração será publicado periodicamente, em até uma semana após a sua solicitação, nas sextas-feiras, de 08/07 a 16/09.

2.5.1. Se aceito o pedido, o candidato deverá aguardar 05 dias úteis para **realizar a inscrição**, prazo previsto para a troca de Subprograma ser registrada no sistema. Caso a inscrição na etapa desejada esteja disponível antes desse prazo, o candidato pode realizá-la, se assim desejar.

2.5.2. Se não aceito o pedido, o candidato poderá interpor recurso em até 03 dias úteis à publicação do resultado, **exclusivamente** pelo sistema de atendimento <https://atendimento.ufpel.edu.br/osticket/open.php>(selecione Tópico de Ajuda: PAVE\_ e Título do Atendimento: Recurso).

2.6. É responsabilidade do candidato verificar se a solicitação foi aceita no site do PAVE [\(https://wp.ufpel.edu.br/pave/](https://wp.ufpel.edu.br/pave/)). Mesmo após o aceite do pedido, persistindo a impossibilidade de inscrição na etapa desejada, o candidato deverá entrar em contato pelo sistema de atendimento <https://atendimento.ufpel.edu.br/osticket/open.php>(selecione Tópico de Ajuda: PAVE\_ e Título do Atendimento: Auxílio na inscrição).

# 3. **PARTICIPAÇÃO**

3.1. A **Participação é a maneira de o candidato seguir concorrendo às vagas do PAVE caso não tenha realizado, na edição anterior, a Etapa 1 ou 2**, quando estava matriculado no período letivo adequado para isso.

3.2. No caso do candidato não ter realizado a Etapa 1 ou a Etapa 2 e ter o pedido de Participação aceito, lhe será atribuída nota zero àquela Etapa que não realizou.

3.3. Aos candidatos matriculados em 2022 no período letivo escolar apropriado a realizar a **Etapa 1** do PAVE 2022, NÃO HÁ NECESSIDADE DE SOLICITAR PARTICIPAÇÃO, em nenhuma circunstância. Basta realizar a inscrição na Etapa 1 do PAVE 2022.

3.4. Os candidatos solicitarão a Participação na Etapa 2 ou 3 do PAVE 2022 (Edição atual) em virtude de: não ter realizado as etapas 1 ou 2 do PAVE 2021, quando matriculados no período letivo adequado.

3.5. Se o pedido for aceito, será possível, no Subprograma ao qual participa, realizar apenas as **Etapas 1 e 3** ou as **Etapas 2 e 3**, de acordo com a matrícula no Ensino Médio do candidato. Ressalta-se que cada etapa deverá ser realizada em edições distintas do PAVE.

3.6. O pedido de **Participação para as Etapas 2 ou 3** deverá ser realizado pelo o candidato nos dias 5 de julho a 12 de setembro de 2022**, exclusivamente** pelo [Formulário Digital](https://forms.gle/6NdParp2xakGrFg97) de Participação:

> a) Caso não tenha realizado a Etapa 1 no PAVE 2021 e em 2021 estava matriculado no ano correspondente à Etapa 1, preencha corretamente o formulário. [**Se aceito, estará apto a realizar a inscrição na Etapa 2 do PAVE 2022]**.

> b) Caso não tenha realizado a Etapa 2 no PAVE 2021 e em 2021 estava matriculado no ano correspondente à Etapa 2, preencha corretamente o formulário. [**Se aceito, estará apto a realizar a inscrição na Etapa 3 do PAVE 2022]**.

> c) Muitos estudantes ingressaram na UFPel realizando apenas duas Etapas do PAVE (Etapas 1 e 3; ou Etapas 2 e 3), uma vez que o peso das provas aumenta progressivamente, de modo que a Etapa 3 equivale a 50% da nota.

3.7. Os pedidos de Participação deverão ser feitos exclusivamente de forma digital e no formulário correspondente, no período informado no cronograma deste edital.

3.7.1. O candidato deve solicitar **Participação e pular uma Etapa em conformidade com a sua matrícula do Ensino Médio em 2022**, devendo comprová-la, anexando no Formulário Digital de Migração, o Atestado Escolar assinado e carimbado pela escola em que se encontra matriculado.

3.8. O resultado dos pedidos de Participação será publicado periodicamente, em até uma semana após a sua solicitação, nas sextas-feiras, de 08/07 a 16/09.

3.8.1. Se aceito o pedido, o candidato deverá aguardar 05 dias úteis para **realizar a inscrição**, prazo previsto para a mudança de Etapa ser registrada no sistema. Caso a inscrição na etapa desejada esteja disponível antes desse prazo, o candidato pode realizá-la, se assim desejar.

3.8.2. Se não aceito o pedido, o candidato poderá interpor recurso em até 03 dias úteis à publicação do resultado, **exclusivamente** pelo sistema de atendimento <https://atendimento.ufpel.edu.br/osticket/open.php>(selecione Tópico de Ajuda: PAVE\_ e Título do Atendimento: Recurso).

3.9. É responsabilidade do candidato verificar se a solicitação foi aceita no site do PAVE [\(https://wp.ufpel.edu.br/pave/](https://wp.ufpel.edu.br/pave/)). Mesmo após o aceite do pedido, persistindo a impossibilidade de inscrição na etapa desejada, o candidato deverá entrar em contato pelo sistema de atendimento <https://atendimento.ufpel.edu.br/osticket/open.php>(selecione Tópico de Ajuda: PAVE e Título do Atendimento: Auxílio na inscrição).

# 4. **DA INSCRIÇÃO NO PROCESSO SELETIVO**

4.1. **Período de Inscrição:** As inscrições no PAVE 2022 serão realizadas no período de **05 de julho de 2022** até às 23h59 do dia **30 de setembro de 2022**, no horário oficial de Brasília (DF).

#### 4.2. **Para efetuar a Inscrição:**

4.2.1. Antes de iniciar a realização da inscrição, todos os candidatos estão convidados a contribuir com a qualificação do PAVE, respondendo ao [Questionário Socioeconômico - PAVE 2022.](https://forms.gle/ytspRgTPCdswDHJK9)

4.2.2. Recomenda-se a leitura atenta deste Edital. Dúvidas também podem ser sanadas a partir da leitura complementar do Guia do PAVE 2022 ou através do Atendimento da UFPel, indicado no item 4.8.

4.2.3. É preciso efetuar a inscrição na Etapa correta. As inscrições devem ser realizadas, referente a SUA ETAPA E SUBPROGRAMA, exclusivamente pelo **Formulário Digital de Inscrição,** que será disponibilizado, nos meses de **julho, agosto e setembro de 2022**, no endereço eletrônico [http://wp.ufpel.edu.br/pave/,](http://wp.ufpel.edu.br/pave/) em INSCRIÇÃO.

4.3. Somente serão aceitas inscrições dos candidatos que preencherem todas as informações obrigatórias do Formulário Digital de Inscrição.

4.3.1. Ao realizar a inscrição nas Etapas 1, o candidato deve preencher os campos com atenção, os dados informados o acompanharão nas demais etapas. Cuidado para não informar nome e número de documentos incorretos.

4.3.2. Ao realizar a inscrição na Etapa 2, o candidato deve atentar-se em preencher os mesmos dados que informou ao realizar a inscrição na edição anterior, podendo consultá-los (nº de inscrição e nome) no site do PAVE - [arquivo edição anterior.](https://wp.ufpel.edu.br/pave/files/2022/04/EnsalamentoPAVE2021-ETAPA-1.pdf)

4.3.3. Ao realizar a inscrição na Etapa 3, o candidato deve atentar-se em preencher os mesmos dados que informou ao realizar a inscrição na edição anterior, podendo consultá-los (nº de inscrição e nome) no site do PAVE [- arquivo edição anterior.](https://wp.ufpel.edu.br/pave/files/2022/04/Ensalamento-PAVE-2021-ETAPA2.pdf)

4.4. Recomenda-se gerar, salvar e imprimir o boleto de pagamento no momento da inscrição. Nele o candidato encontra seu **número de inscrição**, para acompanhar todas as publicações sobre sua trajetória no PAVE.

4.5. Caso o candidato não possua meios para imprimir de imediato, após gerar o boleto, basta selecionar a opção para imprimir e, após, selecionar no campo "impressora" a opção que contenha "PDF", para salvar o documento neste formato.

4.6. Deve-se efetuar o pagamento do boleto, exclusivamente **no Banco do Brasil, antes do vencimento**, a menos que tenha seu pedido de isenção da taxa de inscrição **aceito**.

4.7. A data limite do vencimento do boleto será o dia **07/10/2022**. Evite deixar para a data final de vencimento, a UFPel não se responsabiliza por problemas técnicos com o banco ou com a data da compensação do pagamento.

4.8. Orienta-se que, persistindo problemas ao realizar a inscrição, o candidato solicite auxílio durante o prazo previsto para o período de inscrições, **exclusivamente** pelo sistema <https://atendimento.ufpel.edu.br/osticket/open.php> (selecione Tópico de Ajuda: PAVE\_ e Título do Atendimento: Auxílio à inscrição).

4.9. Para efeito de inscrição, serão considerados documentos de identidade as carteiras ou cédulas de identidade expedidas pelas Secretarias de Segurança Pública, pelas Forças Armadas, pelo Ministério das Relações Exteriores e pelas Polícias Militar ou Federal; Carteira Nacional de Habilitação (modelo novo, com foto); passaporte; Carteira de Trabalho e Previdência Social; carteiras expedidas por órgãos e conselhos que, por força de lei federal, valham como identidade.

#### 4.10. **Informações adicionais para inscrição nas Etapas**

4.10.1. **Não** é permitido inscrições, de um mesmo candidato, em duas etapas no PAVE 2022. Caso seja constatada essa condição, ocorrerá a sua eliminação do processo seletivo.

4.10.2. Para concorrer às vagas do PAVE o candidato deve realizar, no mínimo, duas etapas, sendo a Etapa 3 obrigatória.

#### 4.11. **Inscrição na Etapa 1 (Subprograma XIX 2022/2024)**

4.11.1. É obrigatório o candidato ter cursado ou estar matriculado no **1º ano do Ensino Médio, no ano de 2022**, **no ensino regular de três anos de duração.**

4.11.2. No caso de escola de Ensino Médio com duração de **quatro anos**, é obrigatório ter cursado ou estar matriculado no **2º ano do Ensino Médio, no ano de 2022, em se tratando de calendário anual,** ou nos semestres correspondentes, em caso de **organização semestral.**

4.11.3. Deverá, também, inscrever-se na Etapa 1 desta edição, o candidato que tenha reprovado ou ocorrido atraso no seu calendário letivo escolar no 1º ano do Ensino Médio (com duração de três anos) ou no 2º ano do Ensino Médio (com duração de quatro anos), ou nos semestres correspondentes do Ensino Médio com organização semestral, NÃO devendo solicitar migração ou participação.

4.11.4. Os candidatos que se inscreveram na Etapa 1 do PAVE 2021 equivocadamente, mas apenas em 2022 estão no período do ensino médio que os habilita a se inscrever na Etapa 1, devem realizar NOVAMENTE a inscrição na Etapa 1 no PAVE 2022.

4.11.5. Será homologada a última inscrição realizada e paga, ou a inscrição que teve a isenção da taxa de inscrição.

#### 4.12. **Inscrição na Etapa 2 (Subprograma XVIII 2021/2023)**

4.12.1. É obrigatório o candidato ter cursado ou estar matriculado no **2º ano do Ensino Médio, no ano de 2022, na modalidade de ensino regular de três anos de duração.**

4.12.2. No caso de escola com Ensino Médio com duração de **quatro anos**, é obrigatório ter cursado ou estar matriculado no **3º ano do Ensino Médio, no ano de 2022, em se tratando de calendário anual,** ou nos semestres correspondentes, em caso de **organização semestral.**

4.12.3. Caso o candidato matriculado, em 2022, no 2º ano do Ensino Médio (com duração de três anos) ou no 3º ano do Ensino Médio (com duração de quatro anos) **não tenha realizado a Etapa 1**, deverá solicitar o pedido de PARTICIPAÇÃO, conforme Item 3 deste Edital. Dessa forma, o candidato garante a sua continuidade no processo seletivo, com nota zero na Etapa não realizada.

4.12.4. Deverá, também, se inscrever na Etapa 2 desta edição, o candidato que tenha reprovado ou ocorrido atraso no seu calendário letivo escolar no 2º ano do Ensino Médio (com duração de três anos) ou no 3º ano do Ensino Médio (com duração de quatro anos), ou nos semestres correspondentes do Ensino Médio com organização semestral, após a solicitação e a aprovação da MIGRAÇÃO, conforme definido no Item 2 deste Edital.

#### 4.13. **Inscrição na Etapa 3 (Subprograma XVII 2020/2022)**

4.13.1. É obrigatório o candidato ter cursado ou estar regularmente matriculado no **3º ano do Ensino Médio, no ano de 2022, na modalidade de ensino regular de três anos de duração.**

4.13.2. No caso de escola com Ensino Médio com duração de **quatro anos**, é obrigatório ter cursado ou estar matriculado no **4º ano do Ensino Médio, no ano de 2022, em se tratando de calendário anual,** ou nos semestres correspondentes, em caso de **organização semestral.**

4.13.3. Caso o candidato matriculado, em 2022, no 3º ano do Ensino Médio (com duração de três anos) ou no 4º ano do Ensino Médio (com duração de quatro anos) **não tenha realizado a Etapa 2**, deverá solicitar o pedido de PARTICIPAÇÃO, conforme Item 3 deste Edital. Dessa forma, o candidato garante a sua continuidade no processo seletivo, com nota zero na Etapa não realizada.

4.13.4. Deverá, também, se inscrever na Etapa 3 desta edição, o candidato que tenha reprovado ou ocorrido atraso no seu calendário letivo escolar no 3º ano do Ensino Médio (com duração de três anos) ou no 4º ano do Ensino Médio (com duração de quatro anos), ou nos semestres correspondentes do Ensino Médio com organização semestral, após a solicitação e a aprovação da MIGRAÇÃO, conforme definido no Item 2 deste Edital.

4.13.5. Para realizar a matrícula na UFPel o candidato deverá ter concluído o Ensino Médio antes da data de início das atividades letivas do período de ingresso, não podendo obter a conclusão através do ENCCEJA.

4.13.6. Na terceira etapa do PAVE 2022 o candidato **deve indicar o curso da UFPel para o qual concorrerá a vaga** para o ano letivo de 2023 (primeiro e segundo semestres letivos). O quadro de vagas consta no ANEXO I deste Edital.

4.13.7. No Formulário Digital de Inscrição, é obrigatório o candidato optar por **UM ÚNICO TIPO DE MODALIDADE DE CONCORRÊNCIA e UM ÚNICO CURSO,** que pretende concorrer.

4.13.7.1. As informações relativas aos Cursos de Graduação da UFPel e sua situação de funcionamento – sistema e-MEC, estão disponíveis no endereço: https://institucional.ufpel.edu.br/cursos/nivel/graduacao.

4.13.7.2. Não haverá possibilidade de troca de opção de curso após o encerramento do período de inscrições, assim como da modalidade de concorrência, sendo consideradas válidas as informações da **última inscrição realizada**.

4.13.7.3. As informações de tipo de modalidade de concorrência e curso são de inteira responsabilidade do candidato, em relação às quais não poderá alegar desconhecimento ou equívocos do sistema.

#### 4.14. **Deferimento e taxa de inscrição**

4.14.1. As inscrições para as Etapas 1, 2 ou 3 deverão ser realizadas no período de julho a setembro de 2022, através do preenchimento do **Formulário Digital [de Inscrição](http://ces.ufpel.edu.br/vestibular/pave/index-inscricao.php)**, **somente via Internet,** e do pagamento da taxa conforme tabela abaixo, até a data limite de **7 de outubro de 2022** (exceto no caso de ter o pedido de Isenção da Taxa de Inscrição ACEITO):

#### **Inscrições PAVE 2022**

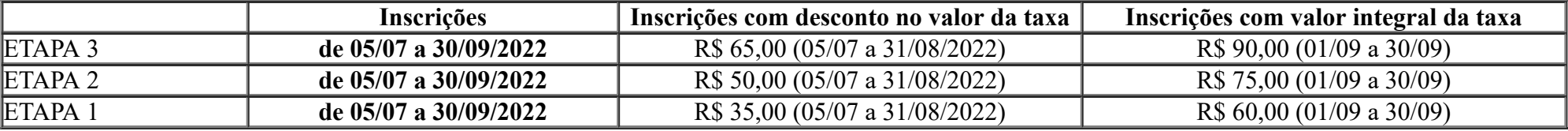

#### 4.15. **Isenção da Taxa de Inscrição para o PAVE 2022**

4.15.1. O candidato, que se enquadre nos critérios definidos, neste edital, **poderá solicitar isenção da taxa de inscrição do dia 05 de julho a 20 de agosto de 2022**, através de **Formulário Digital de Isenção**.

- 4.15.2. Antes de solicitar a isenção, os candidatos, deverão cumprir os procedimentos a seguir:
- 4.15.3. Realizar a inscrição no PAVE 2022, antes do prazo de encerramento das isenções.
- 4.15.4. Gerar e imprimir o boleto (que **não** deve ser pago).
- 4.15.5. Localizar no boleto o **número da inscrição**.

4.15.6. **O boleto deverá ser impresso.** Caso o candidato não possua meios para imprimir de imediato, após gerar o boleto, selecione a opção para imprimir e, após, selecione no campo "impressora" a opção que contenha "PDF", para salvar o documento neste formato.

#### 4.15.7. **A solicitação de isenção da taxa de inscrição deve ser realizada a cada edição do PAVE. A isenção em edição anterior não se estende para o PAVE 2022.**

4.15.8. Poderá solicitar isenção do pagamento da taxa de inscrição, o estudante de escola pública ou bolsista integral de escola privada, que se enquadrar em uma das seguintes modalidades:

I - **Modalidade I**. Estudante com CadÚnico **em seu nome**, conforme Decreto nº 6.135/2007.

a) A inscrição no Cadastro Único para Programas Sociais do Governo Federal (CadÚnico) DEVE ESTAR NO NOME DO PRÓPRIO CANDIDATO, com Número de Identificação Social (NIS) **válido;**

b) [Para esta modalidade, o estudante deverá preencher corretamente todos os dados solicitados no Formulário Digital](https://forms.gle/tQBhWENkcHjCNr816) de Isenção com CadÚnico, informando o número do seu NIS (11 dígitos);

c) Cada pedido de isenção da taxa de inscrição será consultado por meio do Sistema de Isenção de Taxa de Concurso Público (SISTAC).

II - **Modalidade II**. Estudante sem CadÚnico em seu nome, que atenda ao que estabelece a Lei 12.799/2013.

a) Para esta modalidade, o estudante deverá preencher corretamente, todos os dados solicitados no Formulário Digital de Isenção sem CadÚnico;

b) [Cada pedido de isenção da taxa de inscrição será avaliado a partir do envio, via formulário, de cópia de um dos](https://forms.gle/9KZmarUnkUJYHX2B9) cinco documentos abaixo listados:

1. Cartão do Bolsa Família ou do Auxílio Brasil, em nome dos pais ou responsável legal; ou

- 2. Tarifa social de energia, em seu nome, nome dos pais ou responsável legal; ou
- 3. Comprovante que participa do Programa Todo Jovem na Escola; ou
- 4. Benefício de Prestação Continuada (BPC), em seu nome, nome dos pais ou responsável legal; ou

**5. Declaração da escola que ateste sua situação de vulnerabilidade socioeconômica (Renda familiar per capita igual ou inferior a 1½ salário mínimo), assinada e carimbada.** 

4.15.9. Só serão aceitos os pedidos de isenção realizados dentro do período estipulado neste edital.

4.15.10. O resultado preliminar dos pedidos de isenção será divulgado dia **23 de agostos de 2022**.

4.15.11. Caso o pedido de ise[nção não seja aceito, via](https://forms.gle/Dc3aMt3wVGp8SUC76) SISTAC, o candidato pode solicitar recurso nos dias 24 a 26 de agosto de 2022, **exclusivamente** pelo formulário: Formulário digital de recurso para isenções não aceitas.

- 4.15.12. O resultado final do pedido de isenção está previsto a partir do dia 30 de agosto de 2022.
- 4.15.13. Terá seu pedido de isenção do pagamento da taxa de inscrição não aceito o estudante que:
	- a) Omitir informações e/ou torná-las inverídicas;
	- b) Deixar de enviar alguma documentação solicitada para este fim;
	- c) Não observar a forma, o prazo e os horários previstos neste edital;

d) Para a Modalidade I: o NIS não estar no nome do candidato, não constar como válido, o cadastro estar desatualizado no momento da consulta, ou o candidato ter informado dados divergentes aos do SISTAC; e

e) Para a Modalidade II: a documentação estiver em desacordo com o exigido neste edital.

4.15.14. A UFPel reserva-se o direito de analisar a solicitação de isenção e exigir os documentos comprobatórios da situação de carência declarada, conforme disposto no art.10 do Decreto nº 83.936, de 06 de setembro de 1979.

https://sei.ufpel.edu.br/sei/controlador.php?acao=documento\_imprimir\_web&acao\_origem=arvore\_visualizar&id\_documento=1991434&infra\_sistema=100000100&infra\_unidade\_atual=110000701&infra\_hash=1763… 9/25

4.15.15. É responsabilidade do candidato verificar se a solicitação de isenção da taxa de inscrição foi aceita.

4.15.16. Os candidatos que tiverem o pedido de isenção não aceito, se desejarem realizar o PAVE 2022, **deverão efetuar o pagamento** da taxa no **Banco do Brasil**, através do boleto bancário gerado no site, até a data de vencimento impressa no mesmo, conforme regras estabelecidas neste Edital.

## 4.16. **Confirmação de Inscrição**

4.16.1. O boleto bancário pago é o comprovante de inscrição que deverá ser mantido pelo candidato.

4.16.2. Em nenhuma hipótese será aceita inscrição fora dos prazos e meios previstos neste edital.

4.16.3. A TAXA DE INSCRIÇÃO, UMA VEZ PAGA, NÃO SERÁ RESTITUÍDA, exceto no caso de cancelamento do Processo Seletivo.

4.16.4. **A UFPel não se responsabilizará por solicitação de inscrição não recebida devido a quaisquer motivos de ordem técnica** dos computadores, por falhas de comunicação, de congestionamento das linhas de comunicação, por erro ou atraso do banco ou entidades conveniadas no que se refere ao processamento do pagamento da taxa de inscrição, procedimento indevido, bem como por outros fatores que impossibilitem a transferência de dados. É de responsabilidade exclusiva do candidato acompanhar a situação de sua inscrição, assim como seu local de realização das provas.

4.16.5. Para o melhor andamento do processo e para que não haja problemas, a UFPel orienta que os candidatos evitem efetuar os pagamentos na data limite impressa no boleto.

4.16.6. O candidato deverá conferir, **após o terceiro (3º) dia útil da realização do pagamento**, a confirmação de sua inscrição no PAVE, através de consulta na página do formulário de Inscrição (disponível em: [http://ces.ufpel.edu.br/vestibular/pave/index-consulta.php\)](http://ces.ufpel.edu.br/vestibular/pave/index-consulta.php), devendo informar para tal o RG , o nº de inscrição e o Subprograma que pertence.

4.16.7. Todos os candidatos que tiveram o pedido de isenção aceito, terão a sua inscrição homologada, contudo, devem aguardar até a divulgação da lista preliminar de homologação, prevista para o dia 14 de outubro de 2022, para confirmar a sua situação no sistema de consulta, indicado no item anterior.

4.16.8. Todos os candidatos devem conferir a confirmação da sua inscrição na **lista preliminar de homologação do PAVE 2022**, prevista para ser divulgada no **dia 14 de outubro de 2022**.

4.16.9. Os candidatados à Etapa 3, poderão verificar na lista preliminar de homologação a confirmação das informações de curso e modalidade em que se inscreveram.

4.16.10. Caso o candidato constate que a sua inscrição não foi confirmada ou não encontre o seu nome na lista preliminar de homologação, deverá solicitar recurso até **o terceiro (3º) dia útil** após a divulgação da lista, pela internet no site de Atendimento da UFPel ([https://atendimento.ufpel.edu.br/osticket/open.php\)](https://atendimento.ufpel.edu.br/osticket/open.php), no Tópico de Ajuda PAVE e Título do Atendimento: Recurso. O candidato deve solicitar a inclusão de seu nome dentre os inscritos, devendo para tanto:

a) Apresentar o comprovante ORIGINAL do pagamento da taxa e o boleto gerado; ou

b) Informar que teve seu pedido de isenção aprovado.

4.16.11. **Não será enviado via correio ou e-mail nenhuma mensagem de confirmação de inscrição e/ou convocação para as provas**. O horário e local da realização das provas, serão disponibilizadas e confirmadas no site do PAVE. O candidato não poderá alegar desconhecimento acerca destas informações para fins de justificativa de sua ausência.

4.16.12. O acompanhamento dessas publicações e os possíveis problemas de inscrição serão de inteira responsabilidade do candidato.

4.16.13. O candidato somente estará inscrito em qualquer das etapas, se realizar o procedimento descrito nos subitens anteriores.

## 5. **DOS PEDIDOS DE ATENDIMENTO ESPECIAL**

5.1. [O candidato que necessitar de atendimento especial para o dia da prova deverá, obrigatoriamente, preencher e enviar o Formulário Digital de](https://forms.gle/8DyVYA7CkkDBKNc48) Atendimento Especial durante o período de inscrições. Neste formulário deverá anexar o boleto da taxa de inscrição e identificar a condição ou condições que justificam a solicitação, por exemplo, a necessidade de intérprete de LIBRAS, prova ampliada, sala térrea, tempo adicional, sala para amamentação, entre outros. Conforme a necessidade de atendimento especial:

5.1.1. Anexar atestado Médico Descritivo, preenchido e assinado por médico especialista, contendo na descrição clínica, o tipo e grau da deficiência, com expressa referência ao código correspondente à Classificação Estatística Internacional de Doenças e Problemas Relacionados com a Saúde (CID-10), bem como a provável causa da deficiência. Deve ainda conter o nome legível, carimbo, assinatura, especialização e CRM ou RMS do médico que preencher o atestado e o nome completo do candidato e o número do seu documento de identidade, não podendo ter sido emitido em data superior a cento e oitenta (180) dias, que antecede a data de publicação deste edital;

5.1.2. A candidata lactante, que tiver necessidade de amamentar durante a realização da prova, deverá anexar ao Formulário cópia da certidão de nascimento da criança ou atestado com a data provável do parto e, na data do vestibular, deverá levar um acompanhante responsável, que ficará em sala reservada para essa finalidade e que será responsável pela guarda da criança. A candidata que não levar acompanhante, não poderá realizar a prova.

5.1.3. O candidato inscrito na Etapa 1 que, por motivos religiosos, desejar resguardar o sábado, deverá solicitar horário especial. Estando ciente de que deverá apresentar-se no local de prova no mesmo horário dos demais candidatos, aguardando, em sala específica, o pôr do sol para então iniciar a prova.

5.2. Não serão aceitas solicitações de atendimento especial via correio eletrônico (e-mail) ou fora do prazo de inscrições.

5.3. O resultado final dos pedidos de atendimento especial serão divulgados no site do PAVE: <https://wp.ufpel.edu.br/pave/edicao-atual/>, conforme o cronograma deste edital .

5.4. É obrigação do candidato acompanhar se o seu pedido de atendimento especial foi aceito ou não aceito. Em caso de não ter sido aceito, poderá interpor recurso, em até 3 dias após a divulgação do resultado, exclusivamente pelo sistema de atendimento <https://atendimento.ufpel.edu.br/osticket/open.php> (selecione Tópico de Ajuda: PAVE e Título do Atendimento: Recurso ao atendimento especial).

# 6. **DO SISTEMA DE COTAS PARA ESCOLAS PÚBLICAS**

6.1. O total de vagas ofertadas por curso e turno serão distribuídas para candidatos optantes pela AMPLA CONCORRÊNCIA e pelo SISTEMA DE COTAS PARA ESCOLAS PÚBLICAS, brasileiras, estabelecidas pela Lei Federal 12.711, de 29 de agosto de 2012, com alterações introduzidas pela Lei nº 13.409, de 28 de dezembro de 2016, pelo Decreto nº 7.824, de 11 de outubro de 2012, com alterações introduzidas pelo Decreto nº 9.034, de 20 de abril de

2017, na Portaria Normativa nº 9, de 05 de maio de 2017, que altera a Portaria Normativa nº 18, de 11 de outubro de 2012, e a Portaria Normativa nº 22, de 05 de novembro de 2012, do Ministério da Educação, bem como a RESOLUÇÃO Nº 06, de 16 de agosto de 2018, do Conselho Universitário – CONSUN da UFPel.

6.1.1. De acordo com a Portaria Normativa MEC nº 18, de 11/10/2012, alterada pela Portaria Normativa MEC nº9 de 05/05/2017, considera-se pessoas com deficiência as que se enquadram nas categorias descritas no art. 4º do Decreto nº 3.298, de 20/12/1999, alterado pelo Decreto nº 5.296, de 2/12/2004. Não serão considerados como deficiência visual os distúrbios de acuidade visual passíveis de correção, salvo no caso de pessoas com visão monocular, conforme o disposto na Súmula nº. 377, do Superior Tribunal de Justiça – STJ.

6.2. O candidato qualificado a concorrer às vagas destinadas ao **SISTEMA DE COTAS** deverá assinalar sua opção no ato da inscrição na Etapa 3 do PAVE. Nesse caso, o candidato deverá escolher uma das oito modalidades, conforme legenda a seguir:

# **Legenda de leis e ações afirmativas**

- **AC:** Ampla Concorrência
- **L1:** Candidatos com renda familiar bruta per capita igual ou inferior a 1,5 salário mínimo que tenham cursado integralmente o ensino médio em escolas públicas (Lei nº 12.711/2012).
- **L2:** Candidatos autodeclarados pretos, pardos ou indígenas, com renda familiar bruta per capita igual ou inferior a 1,5 salário mínimo e que tenham cursado integralmente o ensino médio em escolas públicas (Lei nº 12.711/2012).
- L5: Candidatos que, independentemente da renda (art. 14, II, Portaria Normativa nº 18/2012), tenham cursado integralmente o ensino médio em escolas públicas (Lei nº 12.711/2012).
- L6: Candidatos autodeclarados pretos, pardos ou indígenas que, independentemente da renda (art. 14, II, Portaria Normativa nº 18/2012), tenham cursado integralmente o ensino médio em escolas públicas (Lei nº 12.711/2012).
- **L9:** Candidatos com deficiência que tenham renda familiar bruta per capita igual ou inferior a 1,5 salário mínimo e que tenham cursado integralmente o ensino médio em escolas públicas (Lei nº 12.711/2012).
- **L10:** Candidatos com deficiência autodeclarados pretos, pardos ou indígenas, que tenham renda familiar bruta per capita igual ou inferior a 1,5 salário mínimo e que tenham cursado integralmente o ensino médio em escolas públicas (Lei nº 12.711/2012)
- L13: Candidatos com deficiência que, independentemente da renda (art. 14, II, Portaria Normativa nº 18/2012), tenham cursado integralmente o ensino médio em escolas públicas (Lei nº 12.711/2012).
- **L14:** Candidatos com deficiência autodeclarados pretos, pardos ou indígenas que, independentemente da renda (art. 14, II, Portaria Normativa nº 18/2012), tenham cursado integralmente o ensino médio em escolas públicas (Lei nº 12.711/2012).

6.3. Para fins deste Edital, entende-se por egresso do Sistema Público de Ensino Médio o candidato que comprove que cursou e concluiu com aprovação, **o Ensino Médio de forma integral em Escola Pública**. Não suprirá a exigência de ser egresso do Sistema Público de Ensino Médio o candidato que houver cursado disciplinas isoladas ou séries de Ensino Médio em escolas privadas, ainda que comunitárias, independentemente de sua gratuidade ou da percepção de bolsa de estudos, ainda que custeadas pelo Poder Público.

6.4. O PAVE 2022 reserva **90% (noventa por cento) das vagas** para o Programa de Ações Afirmativas, sendo agrupadas no sistema de cotas da seguinte maneira:

> I - **no mínimo 50% para candidatos egressos do Sistema Público de Ensino Médio com renda familiar bruta mensal igual ou inferior a 1,5 salário-mínimo nacional per capita, das quais:**

a) **grupo A (legenda L10 e L2)** no mínimo 50% serão destinadas a candidatos autodeclarados pretos, pardos ou indígenas, no mínimo 23,83% destinadas para pessoas com deficiência **e** o restante das vagas destinado aos candidatos que não sejam pessoas com deficiência;

b) **grupo B (legenda L9 e L1)** as vagas restantes serão destinadas aos demais candidatos, sendo no mínimo 23,83% destinadas para pessoas com deficiência **e** o restante das vagas destinado aos candidatos que não sejam pessoas com deficiência.

II - **as demais vagas serão destinadas para candidatos egressos do Sistema Público de Ensino Médio independentemente da renda familiar, das quais:**

a) **grupo D (legenda L6 e L14)** no mínimo 50% serão destinadas a candidatos autodeclarados pretos, pardos ou indígenas, sendo no mínimo 23,83% destinadas para pessoas com deficiência e o restante das vagas destinado aos candidatos que não sejam pessoas com deficiência;

b) **grupo E (legenda L13 e L5)** as vagas restantes serão destinadas aos demais candidatos, sendo no mínimo 23,83% destinadas para pessoas com deficiência e o restante das vagas destinado aos candidatos que não sejam pessoas com deficiência.

III - **grupo C (Ampla Concorrência),** independente da declaração de renda, de escola, de deficiência, de cor ou de origem racial.

6.5. As vagas reservadas serão preenchidas segundo a ordem de classificação, de acordo com as notas obtidas pelos candidatos, por curso, dentro de cada um dos grupos de inscritos: L1, L2, L5, L6, L9, L10, L13 e L14 e demais vagas (Ampla Concorrência).

6.6. Cabe ao candidato escolher por qual desses grupos concorre, de forma exclusiva, responsabilizando-se, no momento da inscrição, pela veracidade das autodeclarações.

6.7. Primeiro são processadas as vagas destinadas às cotas, posteriormente, ocorre o processamento das vagas de ampla concorrência.

6.8. **Os estudantes não contemplados na cota concorrem, também, na ocupação das vagas de Ampla concorrência.**

6.9. As vagas **reservadas serão preenchidas** segundo a ordem de classificação, de acordo com as notas obtidas pelos candidatos, por curso, dentro de cada um dos grupos de inscritos e migrarão de legenda da seguinte forma:

- a) No caso de não preenchimento das vagas reservadas ao L1, estas serão ofertadas, prioritariamente, e na seguinte ordem L9 L10 L2 L14 L6  $L13 - L5 - AC;$
- b) No caso de não preenchimento das vagas reservadas ao L2, estas serão ofertadas, prioritariamente, e na seguinte ordem  $L10 L9 L1 L14 L6$  $L13 - L5 - AC;$
- c) No caso de não preenchimento das vagas reservadas ao L5, estas serão ofertadas, prioritariamente, e na seguinte ordem L13 L14 L6 L10 L2  $L9 - L1 - AC;$
- $\bullet$  d) No caso de não preenchimento das vagas reservadas ao L6, estas serão ofertadas, prioritariamente, e na seguinte ordem L14 L13 L5 L10 L2  $L9 - L1 - AC;$
- e) No caso de não preenchimento das vagas reservadas ao L9, estas serão ofertadas, prioritariamente, e na seguinte ordem  $L1 L10 L2 L14 L6$  $L13 - L5 - AC$ ;
- f) No caso de não preenchimento das vagas reservadas ao L10, estas serão ofertadas, prioritariamente, e na seguinte ordem  $L2 L9 L1 L14 L6 L13 - L5 - AC$ ;
- g) No caso de não preenchimento das vagas reservadas ao L13, estas serão ofertadas, prioritariamente, e na seguinte ordem L5 L14 L6 L10 L2  $L9 - L1 - AC;$

 $\bullet$  h) No caso de não preenchimento das vagas reservadas ao L14, estas serão ofertadas, prioritariamente, e na seguinte ordem L6 – L13 – L5 – L10 – L2 –  $L9 - L1 - AC$ .

6.9.1. As vagas que restarem após aplicação da migração do subitem 6.9 serão ofertadas aos candidatos classificados para as demais vagas (Ampla Concorrência).

6.9.1.1. As vagas ofertadas aos demais candidatos (Ampla Concorrência) serão preenchidas segundo a ordem de classificação, de acordo coma pontuação obtida pelos candidatos, por curso, até o limite de vagas estabelecido no ANEXO I, deste Edital.

6.9.1.2. No caso de **NÃO preenchimento das vagas de Ampla Concorrência**, estas serão ofertadas, prioritariamente, ao L10, depois ao L2, depois ao L9, depois ao L1, depois ao L14, depois ao L6, depois ao L13 e depois ao L5.

6.10. O candidato que for classificado pelo SISTEMA DE COTAS para egressos do Sistema Público de Ensino Médio deverá entregar, no ato da matrícula, os seguintes documentos, conforme cada situação:

a. Todos os candidatos inscritos no sistema de cotas deverão apresentar CERTIFICADO DE CONCLUSÃO E HISTÓRICO ESCOLAR DE TODO O ENSINO MÉDIO (originais), que comprovem a condição do candidato de ser egresso do Sistema Público de Ensino Médio, na modalidade de Ensino Regular, reconhecidos pelo órgão público competente.

## 6.10.1. Candidatos com renda familiar bruta per capita igual ou inferior a 1,5 salário mínimo:

a. O Rol de documentos para comprovação da renda familiar, está disponível em <https://wp.ufpel.edu.br/matriculaspave/documentos/> A renda a ser comprovada no momento da matrícula será aquela que o candidato possuir no ato da sua inscrição.

## 6.10.2. Candidatos autodeclarados pretos, pardos ou indígenas:

- a. No caso de candidatos autodeclarados pretos, pardos ou indígenas, deverão adicionalmente ao previsto nos itens anteriores, assinar, na presença da Comissão de Heteroidentificação da UFPel a declaração de etnia, que irá considerar as características fenotípicas do candidato e não sua ascendência (genótipo). Os candidatos autodeclarados serão avaliados pela Comissão, conforme escolha no momento da inscrição no **PAVE - ETAPA 3;**
- b. A Comissão de Heteroidentificação adotará, no que se aplica ao caso específico do PAVE, o que prevê a Portaria Normativa N. 4/2018, instituída pelo Ministério do Planejamento, Desenvolvimento e Gestão, e deverá considerar os seguintes conceitos de negro e indígena:
- c. \* Negro: de acordo com a Orientação Normativa Nº 4, de 6 de abril de 2018, do Ministério do Planejamento, Desenvolvimento e Gestão, as formas de critério de verificação da veracidade da autodeclaração negro (preto ou pardo) deverão considerar, tão somente, os aspectos fenotípicos do candidato, os quais serão verificados obrigatoriamente com a presença do candidato à entrevista com a Comissão de Heteroidentificação;
- d. \* Indígena: trata-se da pessoa que se autodeclara indígena ou índio, que se apresenta enquanto tal, que é membro ou oriundo de comunidades indígenas e/ou que descende de povo indígena por relações de parentesco, aspectos que serão verificados obrigatoriamente com a presença do candidato à entrevista com a Comissão de Heteroidentificação e com a apresentação de documento oficial comprobatório.
	- 6.10.3. Candidatos com deficiência:
- a. São consideradas, na Política de Ações Afirmativas da UFPel para pessoas com deficiência, para ingresso e permanência nos cursos de Graduação, pessoas com Deficiência Visual, Auditiva, Física, Intelectual, Transtorno do Espectro Autista, Altas Habilidades e Superdotação. Considera-se pessoa

com deficiência aquela que tem impedimento de longo prazo de natureza física, mental, intelectual ou sensorial, o qual, em interação com uma ou mais barreiras, pode obstruir sua participação plena e efetiva na sociedade quanto à igualdade de condições com as demais pessoas;

b. O candidato aprovado em vaga reservada para pessoas com deficiência deverá apresentar, no momento da matrícula, atestado médico com data de validade no prazo máximo de um ano, onde esteja especificada a deficiência e comprovada através da CID.

6.10.4. O prazo e informações relativos à entrega dos documentos serão objeto de edital a ser divulgado pela CRA, no endereço <https://wp.ufpel.edu.br/matriculaspave/> após a divulgação dos resultados do **PAVE - ETAPA 3,** sendo de responsabilidade do candidato, o acompanhamento dos prazos e documentos solicitados pela CRA.

6.11. **Perderá a vaga** o candidato que não comprovar, na forma e nos prazos estabelecidos, a condição exigida para a ocupação da vaga pelo Sistema de Cotas, ou que não tiver homologada a autodeclaração étnico-racial, pela Comissão de Heteroidentificação.

6.12. A UFPel reserva o direito de realizar entrevistas para avaliar a situação e/ou condição declarada pelo candidato além de visita ao local do domicílio do estudante, bem como consulta a cadastro de informações socioeconômicas.

6.13. A prestação de informação falsa pelo estudante, apurada posteriormente à matrícula, em procedimento que lhe assegure o contraditório e a ampla defesa, ensejará o cancelamento de sua matrícula na instituição federal de ensino, sem prejuízo das sanções penais eventualmente cabíveis.

6.14. A interposição de eventuais recursos, em face da decisão que não reconhecer a condição de candidato a vagas pelo Sistema de Cotas para o critério da renda, deverá ser encaminhada ao Núcleo de Serviço Social da Pró-Reitoria de Assuntos Estudantis (PRAE), no prazo estipulado em edital específico.

# 7. **DA REALIZAÇÃO DAS PROVAS**

7.1. As provas do PAVE serão realizadas em datas diferentes, conforme a Etapa.

7.1.1. A prova referente à **Etapa 1**, será realizada no dia **03 de dezembro de 2022, iniciará às 13h15min.**

7.1.2. As provas referentes às **Etapas 2 e 3** ocorrerão no dia **04 de dezembro de 2022, iniciarão às 13h15min.**

7.2. Para realizar as **Etapas 1 e 2**, o candidato deverá realizar a prova em até **3 horas e 30 minutos**, incluindo-se nesse tempo as atividades relativas à distribuição do material, às orientações que se fizerem necessárias e o preenchimento do cartão-resposta, à caneta.

7.3. Para realizar a **Etapa 3**, o candidato deverá realizar a prova em até **4 horas**, incluindo-se nesse tempo as atividades relativas à distribuição do material, às orientações que se fizerem necessárias e o preenchimento do cartão-resposta e a folha de redação, à caneta.

7.4. O candidato deverá apresentar-se no local de realização das provas, com no mínimo trinta (30) minutos de antecedência, e aguardar a abertura dos portões de acesso. **Em nenhuma hipótese será permitida a entrada de candidato após o fechamento dos portões, previsto para às 13h, inclusive os candidatos sabatistas que tiveram o pedido de horário especial aceito.**

7.5. As provas serão realizadas na cidade de Pelotas. Os locais de prova por candidato serão divulgados a partir do dia **14 de novembro de 2022,** no site: [https://wp.ufpel.edu.br/pave/edicao-atual/.](https://wp.ufpel.edu.br/pave/edicao-atual/)

7.6. É responsabilidade do candidato, saber o endereço do local onde deverá realizar as provas, não lhe sendo permitido, em hipótese alguma, fazer a prova em outro local.

7.7. O candidato deverá, **obrigatoriamente**, apresentar, no momento da realização das provas, o **documento de identidade oficial original (com foto) e em perfeito estado de conservação,** que ficará à disposição da fiscalização de provas, em local visível, durante toda a execução da prova. **O candidato que não apresentar documento de identidade original ao entrar na sala, não poderá fazer a prova e será automaticamente eliminado da etapa.**

7.7.1. **NÃO serão aceitos** documentos de identidade como: protocolos; Certificado de Dispensa de Incorporação; Certificado de Reservista; Certidão de Nascimento; Certidão de Casamento; Título Eleitoral; Carteira Nacional de Habilitação em modelo anterior à Lei nº 9.503, de 1997; Carteira de Estudante; Registro Administrativo de Nascimento Indígena (Rani); crachás e identidade funcional de qualquer natureza; **cópias de documentos válidos, mesmo que autenticadas; documentos ilegíveis, não identificáveis e (ou) danificados; ou documentos digitais apresentados eletronicamente**.

7.7.2. Caso o candidato esteja impossibilitado de apresentar documento de identidade original, por motivo de perda, furto ou roubo, deverá apresentar o registro de ocorrência em órgão policial, expedido há, no máximo, **quarenta e cinco (45) dias**; nessa ocasião será submetido à identificação especial, através de coleta de assinaturas e de impressão digital em formulário próprio. A apresentação do registro de ocorrência **não pode ser em formato eletrônico.**

7.7.3. Caso o documento de identidade do candidato conste "não alfabetizado" ou quando não for possível o reconhecimento por foto e assinatura no documento apresentado, será submetido à identificação especial, através de coleta de assinaturas e de impressão digital em formulário próprio.

7.7.4. O participante que prestar qualquer informação ou documentação falsa ou inexata durante esse processo seletivo será eliminado a qualquer tempo, sem prejuízo das sanções penais eventualmente cabíveis.

7.8. O candidato deverá utilizar caneta esferográfica, na **cor azul ou preta fabricada em material transparente** e só poderá utilizar no momento da prova o estritamente necessário: caneta transparente, lápis (sem desenhos ou tabuada) e borracha.

7.9. Não será permitido utilizar calculadoras, relógios de qualquer tipo, telefone celular ou quaisquer outros equipamentos eletrônicos, além de bonés, toucas, chapéus ou óculos escuros **junto ao corpo**, ainda que em bolsas, sacolas, mochilas e assemelhados após o início da prova, sob pena de ser eliminado do PAVE. Todos os aparelhos e materiais do candidato deverão estar acondicionados em embalagens fornecidas pela UFPel e colocadas embaixo da cadeira do candidato. Para a devida verificação será utilizado detector de metais. O candidato que se negar a submeter-se a essa verificação, será automaticamente eliminado.

7.9.1. **Aparelhos celulares deverão ter suas baterias retiradas ou, não havendo a possibilidade, deverão ficar desabilitados. Nenhum equipamento eletrônico poderá emitir som**, sob pena de desclassificação imediata**.**

## 7.9.2. **O candidato portador de prótese metálica, prótese auditiva ou marca-passo, caso não possa ser submetido à verificação no detector de metal, deverá informar à UFPel e apresentar atestado médico que explicite este impedimento.**

7.10. O candidato não poderá emprestar nenhum material durante a realização da prova.

7.11. A UFPel não se responsabilizará pelo extravio de quaisquer objetos ou valores trazidos pelos candidatos durante as provas do PAVE.

7.12. **O candidato não deverá formular perguntas ao fiscal acerca da prova**, pois todas as instruções nela constarão. A leitura competente das questões e sua compreensão fazem parte do processo seletivo.

# 7.13. **Os candidatos que finalizarem a prova antes do tempo de uma hora e trinta minutos (1h30) após seu início, NÃO poderão sair da sala.**

## 7.14. **Os candidatos poderão levar o caderno de prova após duas horas (2h) do início da prova.**

7.14.1. O candidato que, por uma razão imperiosa, necessitar sair da sala onde se realiza a prova, só poderá fazê-lo acompanhado por um fiscal.

7.15. No início da prova, o candidato receberá um caderno de questões, o rascunho do gabarito e o cartão-resposta, que deve ser preenchido conforme o padrão indicado no mesmo. Para a Etapa 3, o candidato receberá, também, a folha de redação (folha azul) e o rascunho para a redação, que estará no caderno de provas.

7.16. O cartão-resposta e a folha de redação são personalizados, não sendo possível suas substituições.

7.17. Serão de inteira responsabilidade do candidato os prejuízos advindos do preenchimento indevido do seu cartão-resposta.

7.17.1. Serão consideradas marcações indevidas as que estiverem em desacordo com este edital ou com as instruções do cartão-resposta, tais como marcação rasurada ou emendada ou campo de marcação não preenchido em sua totalidade, ou ainda, amassar, molhar, dobrar, rasgar, manchar ou danificar o seu cartão-resposta, o que pode impossibilitar o processamento eletrônico.

7.18. O candidato é responsável pela conferência de seus dados pessoais, em especial seu nome, seu número de inscrição e o número de seu documento de identidade no cartão-resposta. As incorreções deverão ser informadas ao fiscal, para que constem na Ata da sala.

7.19. É de responsabilidade do candidato entregar ao fiscal da sua sala o cartão-resposta, para as Etapas 1 e 2, e o cartão-resposta e a folha de redação, para a Etapa 3, ao deixar em definitivo a sala de provas. A não entrega implica na sua eliminação da Etapa do processo seletivo.

# 8. **PROTOCOLO SANITÁRIO PARA A REALIZAÇÃO DAS PROVAS**

8.1. A UFPel publicará, se necessário, com até 07 dias de antecedência à realização das provas o Protocolo Sanitário específico a ser definido em conjunto com o Comitê COVID-19 da Universidade.

# 9. **DA CONSTITUIÇÃO DAS PROVAS**

9.1. A prova da Etapa 1 será composta por uma **prova objetiva** com 32 questões.

9.2. A prova da Etapa 2 será composta por uma **prova objetiva** com 32 questões.

9.3. A prova da Etapa 3 será composta por uma **prova objetiva** com 32 questões e uma **prova de redação**.

9.4. Para cada questão, haverá seis alternativas ("a", "b", "c", "d", "e", "f"). Há apenas uma correta; quatro incorretas e a opção "Ignoro a resposta".

9.4.1. A opção de "Ignoro a resposta" encontra-se na alternativa f. Ao assiná-la não haverá diminuição, nem soma para a questão.

9.4.2. Cada questão, cuja alternativa indicada pelo candidato for incorreta, acarretará no desconto de 10% da pontuação de uma questão correta. Caso o candidato não tenha certeza da resposta e não queira correr o risco de errar, ele poderá marcar a opção "Ignoro a resposta" (alternativa "f"), que zera a questão e impede o desconto de 10%.

9.5. As provas **provas objetivas** serão divididas por áreas de conhecimento:

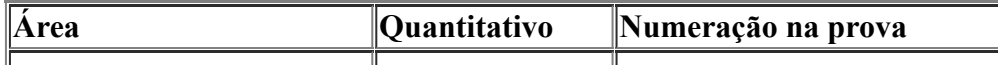

https://sei.ufpel.edu.br/sei/controlador.php?acao=documento\_imprimir\_web&acao\_origem=arvore\_visualizar&id\_documento=1991434&infra\_sistema=100000100&infra\_unidade\_atual=110000701&infra\_hash=176… 17/25

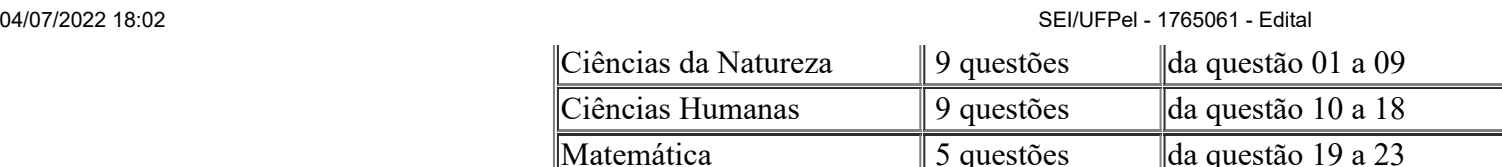

9.6. Sobre as **provas objetivas**, serão constituídas pelos conteúdos das disciplinas das áreas de: [a] **Ciências da Natureza** (Biologia, Física e Química); [b] **Ciências Humanas** (História, Geografia, Filosofia e Sociologia); [c] **Matemática** e [d] **Linguagens** (Língua Portuguesa, Literatura, Arte e Educação e Língua Estrangeira - Língua Espanhola, Língua Inglesa ou Língua Francesa).

Linguagens  $\parallel$  9 questões  $\parallel$  da questão 24 a 32

9.6.1. As questões serão prioritariamente contextualizadas e interdisciplinares, aproximando a prova dos desafios cotidianos e preservando os conteúdos inscritos na Matriz de Referência do PAVE 2022, Anexo II.

9.6.2. Das questões de Linguagens, as três últimas questões (30, 31 e 32) são de Língua Estrangeira (Língua Espanhola ou Língua Inglesa ou Língua Francesa).

9.6.3. As questões de Língua Estrangeira (Língua Espanhola, Língua Inglesa e Língua Francesa) possuem **o mesmo gabarito**, portanto, a mesma alternativa correta.

9.6.4. Sobre as questões de múltipla escolha, cumpre observar que:

9.6.4.1. As elipses correspondentes às respostas do candidato devem ser totalmente preenchidas, sem espaços claros, conforme modelo contido no cartão-resposta.

9.6.4.2. Será computada como questão correta aquela em que a opção do candidato coincidir com a indicada pelo gabarito divulgado pela UFPel.

9.6.4.3. Será computada como questão errada aquela que se enquadrar em quaisquer das seguintes condições: não ter resposta assinalada (em branco); apresentar resposta diversa da indicada pelo gabarito; apresentar mais de uma resposta assinalada; apresentar sinais de rasura ou marcação indevida. **Cada questão errada acarretará o desconto de 10% da pontuação de uma questão correta.**

9.7. Sobre a **prova de redação** (realizada apenas na Etapa 3), cumpre observar que:

9.7.1. O candidato na prova de redação deverá desenvolver um texto dissertativo/argumentativo dezesseis (16) a trinta (30) linhas, incluindo-se o respectivo título. O que for escrito na parte externa à moldura da folha de resposta da redação não será avaliado, mas poderá ser considerado para fins de eliminação do candidato

9.7.2. Entende-se por moldura o espaço delimitado por quatro retas dispostas em formato retangular, em cujo interior se encontram as linhas destinadas para a redação.

9.7.3. A redação deverá atender a proposta dentro dos limites estruturais do tipo de texto solicitado; não apresentar excertos da coletânea da proposta da redação; utilizar adequadamente os recursos coesivos existentes na língua de modo a apresentar progressão articulada das ideias apresentadas e; demonstrar domínio da modalidade escrita formal da Língua Portuguesa.

9.7.4. Será atribuída nota **ZERO** à redação que incorrer numa das seguintes situações:

a) Apresentar **menos de 16 linhas** (incluindo o título);

b) Fugir ao tema da prova de redação;

c) Não obediência à estrutura dissertativa-argumentativa;

d) For escrita a lápis;

e) Apresentar marcas, de qualquer natureza, que possa levar à identificação do candidato;

f) Apresentar assinatura ou rubrica do candidato;

g) Impropérios, desenhos e outras formas propositais de anulação ou parte do texto deliberadamente desconectado do tema proposto;

h) Folha de redação em branco, mesmo que haja texto escrito na folha de rascunho.

9.7.5. Para efeito de avaliação e de contagem do mínimo de linhas, a **cópia parcial dos textos motivadores acarretará a desconsideração do número de linhas copiadas,** valendo somente as que foram produzidas pelo autor do texto, pois eles foram apresentados apenas para despertar os conhecimentos sobre o tema.

9.7.5.1. A cópia, mesmo que parcial, dos textos que constam na prova, acarretará proporcionalmente na diminuição da contagem de linhas.

O candidato deverá escrever sua redação com letra legível, para evitar dúvidas no momento da avaliação, pois redação com letra ilegível não poderá ser avaliada.

# 10. **DA PONTUAÇÃO**

10.1. Para pontuação da **prova objetiva das Etapas 1 e 2**, tem-se:

10.1.1. Cada questão assinalada em concordância com o gabarito final equivale a 3,125 pontos.

10.1.2. Para cada questão assinalada em discordância com o gabarito final, haverá desconto de 0,3125 pontos de uma questão assinalada corretamente.

10.2. Para pontuação da **prova objetiva da Etapa 3**, tem-se:

10.2.1. Cada questão assinalada em concordância com o gabarito final equivale a 2,6875 pontos.

10.2.2. Para cada questão assinalada em discordância com o gabarito final, haverá desconto de 0,26875 pontos de uma questão assinalada corretamente.

10.3. As redações serão avaliadas de acordo com os **seguintes critérios**:

a) Tema e Coletânea (**Pontuação: de 0 a 10**);

- b) Coerência (**Pontuação: de 0 a 10**);
- c) Tipo de texto (**Pontuação: de 0 a 10**);
- d) Modalidade (**Pontuação: de 0 a 10**);
- e) Coesão (**Pontuação: de 0 a 10**).

10.4. A composição da nota da prova de redação se dará da seguinte maneira:

a) A redação será corrigida por 02 (dois) avaliadores, de forma independente (N1 e N2) [N1= avaliador 1; N2 = avaliador 2]. Cada avaliador atribuirá uma nota entre 0 (zero) e 10 (dez) pontos para cada um dos cinco (05) critérios, e a soma desses pontos comporá a nota total de cada avaliador, que poderá chegar a 50 (cinquenta) pontos;

b) Considera-se **discrepância entre dois avaliadores** se suas notas totais diferirem por mais de 12 (doze) pontos;

c) Caso não haja discrepância, a nota da redação do candidato será calculada a partir das notas totais atribuídas pelos dois avaliadores (N1 e N2), conforme discriminado no item seguinte deste edital, que trata do cálculo das notas;

d) Caso haja discrepância, haverá recurso de ofício (automático) e a redação será corrigida, de forma independente, por um terceiro avaliador (N3). Sendo que a nota da redação do candidato será calculada a partir da nota total atribuída pelo terceiro avaliador, conforme discriminado no item seguinte deste edital, que trata do cálculo das notas.

10.5. A nota máxima da redação será 14 pontos, para chegar-se a esta nota, considera-se a fórmula constante no subitem 11.3.

# 11. **DO CÁLCULO DAS NOTAS**

11.1. Na Etapa 1, para fins de cálculo tem-se a seguinte fórmula:

11.1.1. [(Número de acertos \* 3,125) - (Número de erros \* 0,3125)] = **Nota da Etapa 1** no PAVE 2022.

- 11.1.2. A nota da Etapa 1 equivale aproximadamente à **17% da nota final** do Subprograma que o candidato está inscrito.
- 11.2. Na Etapa 2, para fins de cálculo tem-se a seguinte fórmula:
	- 11.2.1. [(Número de acertos \* 3,125) (Número de erros \* 0,3125)] = **Nota da Etapa 2** no PAVE 2022.
	- 11.2.2. A nota da Etapa 2 equivale aproximadamente à **33% da nota final** do Subprograma que o candidato está inscrito.
- 11.3. Na Etapa 3, para fins de cálculo tem-se a seguinte fórmula:
	- 11.3.1. Quando não houver recurso de ofício à nota da redação: [(n° de acertos \* 2,6875) (Número de erros \* 0,26875)] + [(( N1+N2)/2 \*14)/50] = **Nota da Etapa 3** ou

11.3.2. Quando houver recurso de ofício à nota da redação: [(n° de acertos \* 2,6875) - (Número de erros \* 0,26875)] + [(N3\*14)/50] = **Nota da Etapa 3**.

11.3.3. A nota da Etapa 3 equivale aproximadamente à **50% da nota final** do Subprograma que o candidato está inscrito.

11.4. A nota final corresponde a nota em que o candidato possuirá ao final da realização do seu Subprograma. Para cálculo da nota final, tem-se:

11.4.1. [(Nota da Etapa 1 \* 1) + (Nota da Etapa 2 \* 2) + (Nota da Etapa 3 \* 3)] = **Nota Final** do Subprograma.

11.4.2. Após a realização do Subprograma, o candidato utilizará a nota final obtida para concorrer ao curso/modalidade de concorrência que indicou ao realizar a inscrição na Etapa 3.

# 12. **CRITÉRIOS DE CLASSIFICAÇÃO**

9.1. Os candidatos serão classificados segundo a pontuação obtida ao final das três Etapas, a classificação dar-se-á por curso, através da média ponderada dos pontos obtidos em cada etapa, valorizadas da seguinte maneira:

a. Etapa 1 – **peso 1**

b. Etapa 2 – **peso 2**

c. Etapa 3 – **peso 3**

9.2. No caso de empate, serão aplicados, sucessivamente, os seguintes critérios, nesta ordem:

a. maior pontuação na redação;

b. maior pontuação na parte objetiva da Etapa 3;

c. maior pontuação na Etapa 2;

d. maior pontuação na Etapa 1;

e. maior idade;

f. candidato que comprove ter renda familiar inferior a dez salários mínimos, ou ao de menor renda familiar, quando mais de um candidato preencher os critérios anteriores (conforme Lei nº 13.184 de 04 de novembro de 2015).

## 13. **DA ELIMINAÇÃO DO PAVE**

13.1. Será automaticamente desclassificado do PAVE, o candidato que:

a) Não satisfizer as condições previstas neste edital;

b) Se utilizar de métodos ilícitos para a realização das provas, sem prejuízo das sanções penais eventualmente cabíveis;

c) Se portar indevidamente ou de forma desrespeitosa com qualquer pessoa envolvida no PAVE;

d) Não comparecer nas Etapas 1 **E** 2 do subprograma;

e) **Zerar a Prova de Redação** que compõe a Etapa 3;

f) For flagrado portando objeto dentre os referidos no subitem 7.9, independentemente de qualquer constatação de fraude;

g) Esteja portando, mesmo que desligado, aparelho celular durante a prova ou que o mesmo emita qualquer som, inclusive dentro do envelope de acondicionamento.

#### 14. **DO GABARITO E DOS RECURSOS**

14.1. Os gabaritos preliminares das provas do PAVE serão divulgados somente após a realização das provas do segundo dia, na página [http://wp.ufpel.edu.br/pave/.](http://wp.ufpel.edu.br/pave/)

14.2. [Recursos referentes ao gabarito preliminar do PAVE 2022, poderão ser interpostos exclusivamente, pelo Formulário Digital para Recurso ao](https://forms.gle/JqfePTgKAcV5hz5T8) gabarito preliminar, em até 03 dias após a publicação do gabarito preliminar.

14.2.1. O candidato deverá preencher todos os campus do formulário. Para cada questão deverá preencher e enviar novo formulário.

14.2.2. O candidato deverá ser claro, consistente e objetivo em seu pleito. Recurso inconsistente ou intempestivo será preliminarmente indeferido (não aceito).

14.2.3. O gabarito divulgado poderá ser alterado, em função dos recursos interpostos, e as provas serão corrigidas de acordo com o gabarito oficial definitivo.

14.2.4. A resposta aos recursos do gabarito preliminar será a publicação do gabarito definitivo, do qual não caberá recurso.

14.3. Em nenhuma hipótese serão aceitos pedidos de revisão de recursos, recurso contra o gabarito oficial definitivo, pedido de recurso fora do prazo ou quanto à nota da Redação, um vez que ela já prevê recurso de ofício, gerado automaticamente.

14.4. Eventuais recursos administrativos e impugnações referentes **à listagem de acertos do PAVE 2022**, poderão ser interpostos junto à UFPel, exclusivamente, pelo sistema de atendimento <https://atendimento.ufpel.edu.br/osticket/open.php> (selecione Tópico de Ajuda: PAVE e Título do Atendimento: Recurso a listagem de acertos) em até 03 dias após a publicação.

14.4.1. O candidato, no prazo acima estipulado, poderá solicitar vista ao ser cartão-resposta, exclusivamente, pelo sistema de atendimento <https://atendimento.ufpel.edu.br/osticket/open.php> (selecione Tópico de Ajuda: PAVE e Título do Atendimento: Vista ao cartão-resposta. Deverá indicar seu nome, RG, nº de inscrição e etapa que realizou no PAVE 2022).

14.5. A banca examinadora constitui uma instância para o recurso, sendo soberana em suas decisões, razão pela qual não caberão recursos adicionais, sendo o resultado divulgado no site do PAVE.

14.6. Em nenhuma hipótese serão aceitos recursos fora do prazo e por meios que não os indicados no edital.

14.7. Os gabaritos finais das provas objetivas serão divulgados após o término do prazo de análise dos recursos interpostos, no site do PAVE.

# 15. **DA DIVULGAÇÃO DOS RESULTADOS**

15.1. Os resultados finais e oficiais, a listagem com nome e classificação dos candidatos aprovados (Somente para a ETAPA 3), serão divulgados no site do PAVE, conforme o cronograma apresentado neste edital.

15.2. Os resultados do PAVE serão válidos para o período letivo regular subsequente à realização das provas (primeiro e segundo semestres letivos), não sendo necessária a guarda de documentação dos candidatos por prazo superior ao término de tal período.

15.3. Os candidatos poderão solicitar cópia do espelho da sua redação, exclusivamente, pelo sistema de atendimento <https://atendimento.ufpel.edu.br/osticket/open.php> (selecione Tópico de Ajuda: PAVE\_ e Título do Atendimento: Espelho de redação. Deverão indicar nome, RG e número de inscrição), até 30 dias após a divulgação das notas.

15.4. Para consultar sua nota em cada uma das Etapas, o candidato deve acessar seu Boletim de Desempenho, que estará disponível na página do PAVE (disponível em: <https://wp.ufpel.edu.br/pave/boletins/>), utilizando o seu RG e o seu número de inscrição. Não caberá recurso ao boletim de desempenho.

## 16. **DA MATRÍCULA**

16.1. Informações sobre matrículas dos aprovados constarão em Edital **a ser publicado pela CRA (Coordenação de Registros Acadêmicos da Pró-Reitoria de Ensino)**, sendo disponibilizadas no portal da UFPel (<http://portal.ufpel.edu.br/>), e da referida Coordenação <https://wp.ufpel.edu.br/matriculaspave/>.

16.2. É responsabilidade do candidato acompanhar as publicações referentes à lista de espera e à matrícula. O cronograma das chamadas constará no site [https://wp.ufpel.edu.br/matriculaspave/cronograma/.](https://wp.ufpel.edu.br/matriculaspave/cronograma/)

16.3. Fique atento, durante o período para matrícula poderão ser realizadas várias chamadas até que se esgote o número de vagas. Eventualmente, em cursos com vagas para o primeiro e segundo semestres letivos, os aprovados para o segundo semestre letivo podem ter sua chamada antecipada para o primeiro semestre, conforme a demanda pelo preenchimento das vagas.

16.4. Acompanhe o calendário acadêmico da UFPEL pelo link [https://wp.ufpel.edu.br/cra/calendario-academico/.](https://wp.ufpel.edu.br/cra/calendario-academico/)

## 17. **DAS DISPOSIÇÕES FINAIS**

17.1. Para garantir a lisura e a segurança do Processo Seletivo - PAVE, a UFPel, quando couber, utilizará equipamentos eletrônicos ou solicitará à autoridade competente a identificação datiloscópica do candidato, podendo ainda fazer nele uma vistoria rigorosa. É de inteira responsabilidade do candidato qualquer transtorno por ele ocasionado.

17.2. Será eliminado, em qualquer época, mesmo depois de matriculado, o candidato que, comprovadamente, para realizar o PAVE, tiver usado documentos e/ou informações falsos ou outros meios ilícitos, sem prejuízo das sanções penais eventualmente cabíveis.

17.3. A leitura e o cumprimento estrito das normas deste edital, a busca de esclarecimentos e a postulação tempestiva de retificações necessárias, constituem ônus do candidato, integrando o certame como fase eliminatória prévia.

17.4. Nas provas poderão ser cobrados também conhecimentos adquiridos ao longo dos anos de escolaridade, bem como os relacionados à leitura de mundo (cultura geral).

17.5. As redações e informações socioeconômicas, sem identificação, constituirão banco de dados para pesquisas e publicações acadêmicocientíficas e/ou administrativas.

17.6. Não serão prestadas informações por telefone a respeito de datas, locais e horários de realização das provas.

17.7. É de responsabilidade do candidato, acompanhar todas as informações do Processo Seletivo – PAVE, que serão divulgadas somente pela UFPel, no site oficial do PAVE, visando a transparência e lisura do processo.

17.8. Os casos omissos serão analisados pela UFPel e caso necessário divulgará normas complementares e avisos especiais.

#### 18. **CRONOGRAMA**

## 18.1. **Cronograma**

https://sei.ufpel.edu.br/sei/controlador.php?acao=documento\_imprimir\_web&acao\_origem=arvore\_visualizar&id\_documento=1991434&infra\_sistema=100000100&infra\_unidade\_atual=110000701&infra\_hash=176… 23/25

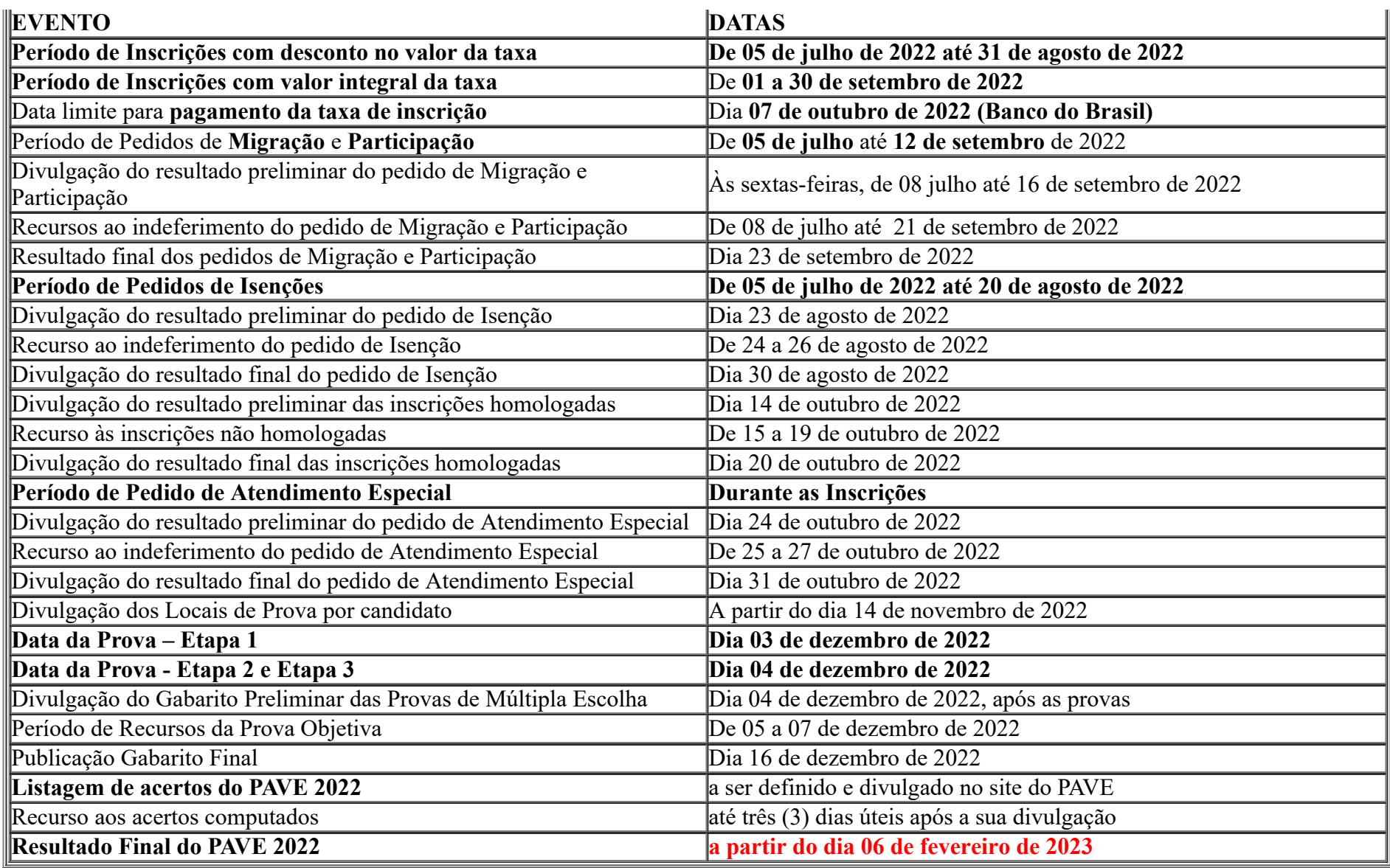

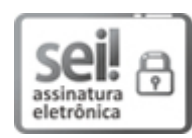

Documento assinado eletronicamente por **LIZ FERNANDA CARRARD DE LIMA**, **Assistente em Administração**, em 04/07/2022, às 13:42, conforme horário oficial de Brasília, com fundamento no art. 4º, § 3º, do [Decreto nº 10.543, de 13 de novembro de 2020.](http://www.planalto.gov.br/ccivil_03/_Ato2019-2022/2020/decreto/D10543.htm)

Documento assinado eletronicamente por **EMILENI TESSMER**, **Coordenadora, Coordenação de Registros Acadêmicos**, em 04/07/2022, às 13:59, conforme

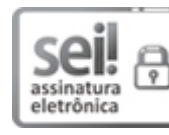

horário oficial de Brasília, com fundamento no art. 4º, § 3º, do Decreto nº 10.543, de 13 de [novembro](http://www.planalto.gov.br/ccivil_03/_Ato2019-2022/2020/decreto/D10543.htm) de 2020.

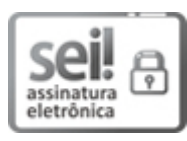

Documento assinado eletronicamente por **ISABELA FERNANDES ANDRADE**, **Reitora**, em 04/07/2022, às 14:12, conforme horário oficial de Brasília, com fundamento no art. 4º, § 3º, do Decreto nº 10.543, de 13 de [novembro](http://www.planalto.gov.br/ccivil_03/_Ato2019-2022/2020/decreto/D10543.htm) de 2020.

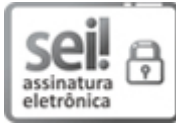

Documento assinado eletronicamente por **MARIA DE FATIMA COSSIO**, **Pró-Reitora, Pró-Reitoria de Ensino**, em 04/07/2022, às 15:52, conforme horário oficial de Brasília, com fundamento no art. 4º, § 3º, do Decreto nº 10.543, de 13 de [novembro](http://www.planalto.gov.br/ccivil_03/_Ato2019-2022/2020/decreto/D10543.htm) de 2020.

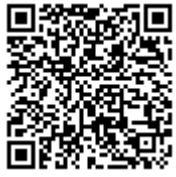

A autenticidade deste documento pode ser conferida no site http://sei.ufpel.edu.br/sei/controlador\_externo.php? [acao=documento\\_conferir&id\\_orgao\\_acesso\\_externo=0,](https://sei.ufpel.edu.br/sei/controlador_externo.php?acao=documento_conferir&id_orgao_acesso_externo=0) informando o código verificador **1765061** e o código CRC **6E4F2047**.

**ANEXOS**

# ANEXO I - QUADRO DE VAGAS ANEXO II - MATRIZ DE REFERÊNCIA

**Referência:** Processo nº 23110.020386/2022-48 SEI nº 1765061